## Quinta aula do primeiro semestre de 2007

Iniciamos fazendo uma reflexão sobre a pedagogia jesuítica, já que a mesma pode nos orientar para se construir, ou não, uma conduta coerente com a mesma já que estudamos em uma escola jesuítica.

Feita a reflexão, vamos retornar os estudos das etapas de um projeto de uma instalação hidráulica básica.

## 1. Dimensionamento da tubulação

Para obter as informações acesse o sítio:

http://www.escoladavida.eng.br/mecfluquimica/sexta\_aula.htm

Básicamente, em função do fluido a ser transportado se tem, tanto o material para a tubulação como a chamada velocidade economica, aí se pode calcular o diâmetro de referência.

$$
D_{ref} = \sqrt{\frac{4 \times Q}{v \times \pi}}
$$

Com o diâmetro de referência e a norma da tubulação que foi obtida em função do material da mesma, determina-se o diâmetro comercial, o qual pode ser superior ao de referência (instalação "pequena"), ou inferior (instalação "grande").

A seguir alguns exemplos para determinação da velocidade econômica.

| FLUIDO (líquido)         | Velocidade econômica (m/s) | Material da Tubulação |  |  |
|--------------------------|----------------------------|-----------------------|--|--|
| Agua:                    |                            |                       |  |  |
| - serviços gerais        | 0,9a2,5                    | aço                   |  |  |
| - rede industrial        | 0,9a2,2                    | aço                   |  |  |
| Bombas:                  |                            |                       |  |  |
| - linha de sucção        | 0,9a2,2                    | aço                   |  |  |
| - linha de recalque      | 2,1 a 3,0                  | aço                   |  |  |
| Ácido clorídrico         | 1,5                        | rev. de borracha      |  |  |
| Ácido sulfúrico 88 a 98% | 1,2                        | F° F°                 |  |  |
| Amoníaco                 | 1,8                        | aco                   |  |  |
| Benzeno                  | 1,8                        | aço                   |  |  |
| Cloro                    | 1.5                        | aço                   |  |  |
|                          |                            |                       |  |  |
| FLUIDO (líquido)         | Velocidade econômica (m/s) | Material da Tubulação |  |  |
| Clorofórmio              | 1,8                        | cobre e aço           |  |  |
| Hidróxido de sódio       |                            |                       |  |  |
| - solução até 30%        | 1,8                        | aço                   |  |  |
| - solução de 30 a 50%    | 1,5                        | aço                   |  |  |
| - solução de 50 a 73%    | 1,2                        | aço                   |  |  |
| Óleo lubrificante        | 1,8                        | aço                   |  |  |
| Óleo combustível         | 1,8                        | aço                   |  |  |
| Salmoura (CaCl2)         | 1,2                        | aço                   |  |  |
| Tetracloreto de Carbono  | 1,8                        | aço                   |  |  |
| Tricloro etileno         | 1,8                        | aço                   |  |  |

Tabela 7.1

| FLUIDO - gás ou vapor                                      | Velocidade econômica (m/s) | Material da Tubulação |  |  |
|------------------------------------------------------------|----------------------------|-----------------------|--|--|
| Ar (0 a 30 psi)                                            | 20                         | aço                   |  |  |
| Amônia                                                     | 30                         | aço                   |  |  |
| Ácido Clorídrico                                           | 20                         | rev. de borracha      |  |  |
| Cloro                                                      | 10 a 25                    | aco                   |  |  |
| Clorofórmico                                               | 10                         | cobre e aço           |  |  |
| Dióxido de enxofre                                         | 20                         | aço                   |  |  |
| Etileno                                                    | 30                         | aço                   |  |  |
| Hidrogênio                                                 | 20                         | aço                   |  |  |
| Gás natural                                                | 30                         | aço                   |  |  |
| Vapor d'água<br>$-0$ a 30 psi-sat<br>- 30 a 150 psi-sat ou | 20 a 30                    | aço                   |  |  |
| superaquecido                                              | 30 a 50                    | aço                   |  |  |
| - acima de 150 psi                                         | 50 a 75                    | aço                   |  |  |
| - linhas curtas                                            | 75                         | aço                   |  |  |

Tabela 7.2

Tabela 7.3 as velocidades recomendadas pela Alvenius Equipamentos Tubulares S/A e na tabela 7.4 os valores recomendados pela Companhia Sulzer.

| Fluido                                     | Velocidade (m/s) |
|--------------------------------------------|------------------|
| Água - redes em cidades                    | 1a3              |
| - redes industriais                        | 2a4              |
| - alimentação de caldeiras                 | 4 a 8            |
| - sucção de bombas                         | 0,75a1,8         |
| Água salgada                               | 1, 5a2, 5        |
| Ar comprimido                              | 15 a 20          |
| Vapor - até 2 kgf/cm² saturado             | 20 a 40          |
| - de 2 a 10 kgf/cm <sup>2</sup>            | 40 a 80          |
| - mais de 10 $\text{kgf/cm}^2$             | 80 a 200         |
| Hidrocarbonetos líquidos em<br>instalações |                  |
| industriais                                |                  |
| - linhas de sucção                         | 1a2              |
| - linhas de recalque                       | 1,5 a 2,5        |
| Hidrocarbonetos gasosos em instalações     |                  |
| industriais                                | 25 a 30          |
| Acetileno                                  | 20 a 25          |
| Amônia - líquida                           | $\mathcal{D}$    |
| $-$ gás                                    | 25 a 35          |
| Hidrogênio                                 | 20 a 35          |
| Cloro - líquido                            | 1,5a2.0          |
| - gás                                      | 15 a 30          |
| Soda cáustica - 0 a 30%                    | $\overline{2}$   |
| $-30a50%$                                  | 1,5              |
| - 50 a 75%                                 | 1.2              |
| Cloreto de sódio                           | 1,5 a 2,0        |
| Cloreto de Cálcio                          | 1.5              |
| Tetra-Cloreto de carbono                   | 2.0              |
| Ácido sulfúrico                            | 1,0 a 1,2        |

Tabela 7.3

| ADES MAXIMAS EM L<br>DUE CURTAS<br>DE.<br>RECA <sup>:</sup><br>F |     |     |     |      |              |                |     |           |
|------------------------------------------------------------------|-----|-----|-----|------|--------------|----------------|-----|-----------|
|                                                                  | J.U | 60  |     | 100  | 150          | 200            | 300 | 400       |
| Ш                                                                | سيد | 1.7 | 55  | 1.80 | $20^{\circ}$ | 30             | .45 | Ш<br>2.60 |
| ய அ                                                              | .   | 4.1 | 6.8 |      | 38.9         | $\overline{a}$ |     |           |

Tabela 7.4

Apesar de ser justamento o contrário do que geralmente adota-se apresento a seguir o dimensionamento a partir da sucção: definir o diâmetro da tubulação de sucção com base na Tabela 1, obtida da NBR 12214 (Projeto de sistema de bombeamento de águapara abastecimento público): escolher o diâmetro e verificar se a velocidade resultante não supera o valor mostrado na Tabela 1. Considerar também que a velocidade mínima na sucção seja de 0,30 m/s.

Tabela 1 – Velocidade máxima de sucção

| Diâmetro nominal (mm)     50 | 75 |  | 100   150   200   250   300   ≥400                      |  |
|------------------------------|----|--|---------------------------------------------------------|--|
| Velocidade (m/s)             |    |  | $0.70$   0.80   0.90   1.00   1.10   1.20   1.40   1.50 |  |

Adotar para a tubulação de recalque o diâmetro comercial imediatamente inferior ao da tubulação de sucção.

2. Vamos procurar completar o assunto de cavitação, para reforçar a sua importância a figura a seguir mostra os efeitos do fenômeno de cavitação.

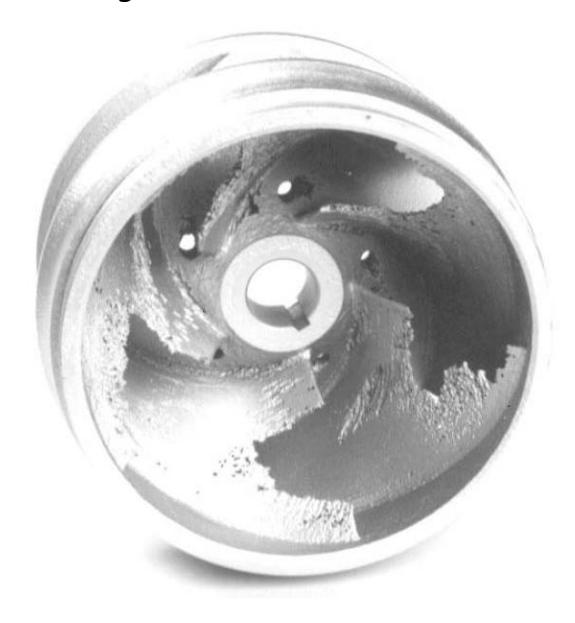

Para obter informações sobre o assunto consulte os sítios:

http://www.escoladavida.eng.br/mecflubasica/aula4\_e\_5\_unidade7.htm

http://www.escoladavida.eng.br/mecfluquimica/entendendo\_o\_fenomeno\_de\_cavitacao.htm

http://www.escoladavida.eng.br/mecfluquimica/calculo\_e\_verificacao\_do\_fenomen.htm

O importante é se calcular o NPSHdisponível

$$
NPSH_{disp} = Z_0 + \frac{p_{0\,abs} - p_{vapor}}{\gamma} - f_{aB} \times \frac{(L_{aB} + \Sigma L_{eq_{aB}})}{D_H} \times \frac{Q^2}{2g \times A_{aB}^2}
$$

e aí se tem que: Re serva $_{\text{contra}_{\text{cavity}}}$  = NPSH $_{\text{disp}}$  - NPSH $_{\text{req}}$ 

O NPSH<sub>req</sub> é lido no ponto de trabalho, daí o fato do NPSHdisponível ser calculado com a vazão do ponto de trabalho.

## 7.12.45 A bomba hidráulica utilizada na instalação de recalque, cuja tubulação de sucção é esquematizada abaixo, tem o NPSHr = 2,0 m. Verifique o fenômeno de cavitação.

São Dados:

$$
f = 0.02
$$
; patm = 700 mm Hg;  $\gamma_{H2O} = 10^3$  kgf/m<sup>3</sup>; g = 10 m/s<sup>2</sup>;  
Q = 4 l/s ;  $\emptyset$  nominal = 2<sup>3</sup> · (Sch 40) ; p<sub>v</sub> = 0,1778 mca (abs);  
 $\Sigma$  Le<sub>succ</sub>  $\delta$  = 44.6 m

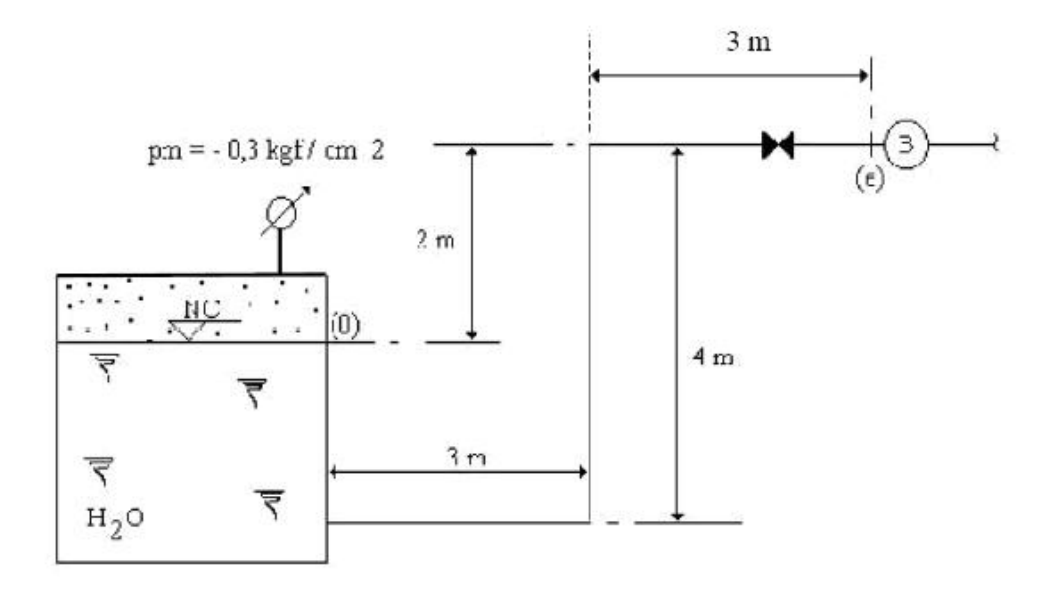

NPSH<sub>d</sub> = Z<sub>0</sub> + 
$$
\frac{p_{0\text{abs}} - p_{\text{vapor}}}{\gamma} + \frac{y_i \times Q^2}{2g \times A_0^2} - f_{\text{dB}} \times \frac{(L_{\text{dB}} + \Sigma L_{\text{eq}})}{D_{H_{\text{dB}}}} \times \frac{Q^2}{2g \times A_{\text{dB}}^2}
$$
  
\ny<sub>i</sub> = 0  
\nZ<sub>0</sub> = -2m  
\n
$$
p_{0\text{abs}} = -0.3 \times 10^4 + 0.7 \times 13600 = 6520 \frac{\text{kgf}}{\text{m}^2}
$$
\n
$$
p_{\text{vapor}} = 0.1778 \times 1000 = 177.8 \frac{\text{kgf}}{\text{m}^2}
$$
\n
$$
\therefore \text{NPSH}_{\text{d}} = -2 + \frac{6520 - 177.8}{1000} + 0 - 0.02 \times \frac{(10 + 44.6)}{0.0525} \times \frac{(\frac{4}{1000})^2}{2 \times 10 \times (21.7 \times 10^{-4})^2}
$$
\n
$$
\text{NPSH}_{\text{d}} = 0.81 \text{m}
$$

NPSH<sub>d</sub> - NPSH<sub>r</sub> = 0,81-2 = -1,19 m, portanto está cavitando.

Neste caso, poderia se evitar a cavitação com alguns cuidados:

- 1. abrindo o reservatório de captação à pressão atmosférica;
- 2. diminuindo o comprimento da tubulação antes da bomba;
- 3. afogando a bomba

## Sugestão:

Resolver os exercícios propostos no sítio

http://www.escoladavida.eng.br/mecfluquimica/exerciciosp1.htm

A partir deste ponto, iniciam-se as atividades que consolidarão os conceitos para a apresentação do seminário.